# X.25 and LAPB Commands

This chapter describes the function and displays the syntax of each X.25 and LAPB command. For more information about defaults and usage guidelines, see the corresponding chapter of the *Router Products Command Reference* publication.

## **bfe** {**enter** | **leave**} *type number*

To allow the router to participate in emergency mode or to end participation in emergency mode when the interface is configured for **x25 bfe-emergency decision** and **x25 bfe-decision ask**, use the **bfe** EXEC command.

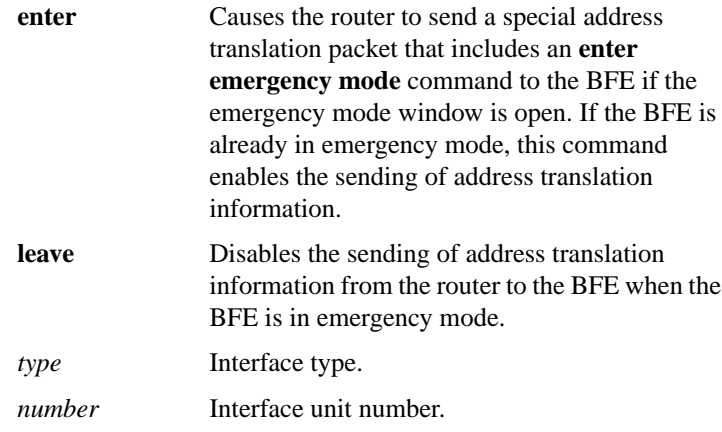

#### **clear x25-vc** *type number* [*lcn*]

To clear switched virtual circuits (SVCs) and to reset permanent virtual circuits (PVCs), use the **clear x25-vc** privileged EXEC command. To clear *all* X.25 virtual circuits at once by restarting the packet layer service, use this command without an *lcn* argument.

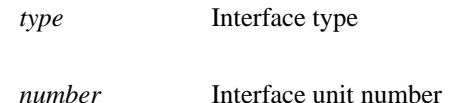

## **Router Products Command Summary**

#### *lcn* (Optional) Virtual circuit

#### [**no**] **cmns enable**

To enable Connection-Mode Network Service (CMNS) on a nonserial interface, use the **cmns enable** interface configuration command. Use the **no cmns enable** command to disable this capability.

## **encapsulation lapb** [**dte** | **dce**] [**multi** | *protocol*]

To exchange datagrams over a serial interface using LAPB encapsulation, use the **encapsulation lapb** interface configuration command.

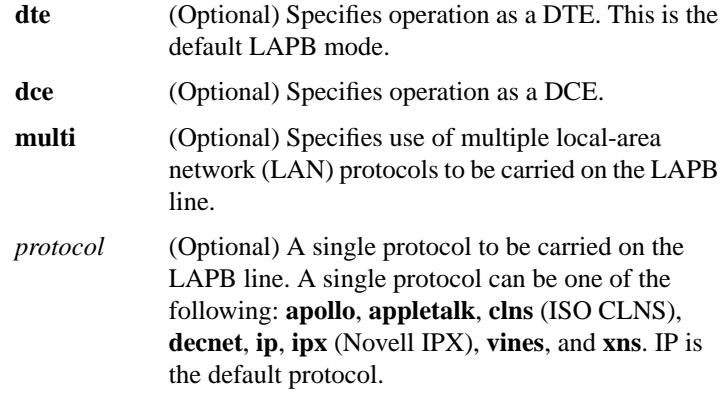

#### **encapsulation x25** [**dte** | **dce**] [[**ddn** | **bfe**] | [**ietf**]]

To specify an interface's operation as an X.25 device, use the **encapsulation x25** interface configuration command.

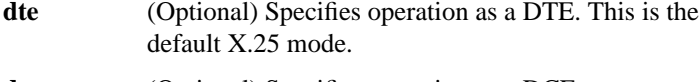

**dce** (Optional) Specifies operation as a DCE.

**X.25 and LAPB Commands**

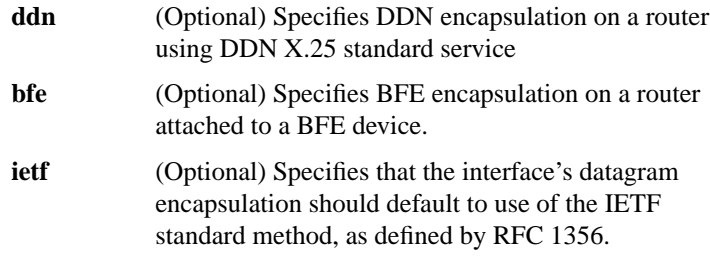

## [**no**] **ip tcp header-compression** [**passive**]

To implement TCP header compression that complies with the IETF RFC 1144 standard, use the **ip tcp header-compression** interface configuration command. To disable this feature, user the **no ip tcp header-compression** command.

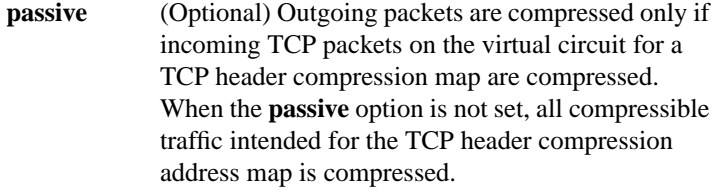

## **lapb hold-queue** *size* **no lapb hold-queue** [*size*]

To define the number of frames that can be held while LAPB is unable to send, use the **lapb hold-queue** interface configuration command. To remove this command from the configuration file and return to the default value, use the **no lapb hold-queue** command without an argument.

*size* Defines the number of frames. A hold queue limit of 0 allows an unlimited number of frames in the hold queue. This argument is optional in the **no** form of the command. The default is 10 frames for LAPB encapsulation; X25 encapsulation may not set this parameter because proper operation requires that LAPB send all requested frames.

#### **Router Products Command Summary**

#### **lapb interface-outage** *milliseconds*

To specify a period during which a link will remain connected, even if a brief hardware outage occurs, use the **lapb interface-outage** interface configuration command.

*milliseconds* Number of milliseconds a hardware outage can last without having the protocol disconnect the service. The default is 0 milliseconds, which disables this feature.

#### **lapb k** *window-size*

To specify the maximum permissible number of outstanding frames, called the window size, use the **lapb k** interface configuration command.

*window-size* Frame count. It can be a value from 1 to the modulo size minus 1. The default is 7 frames.

#### **lapb modulo** *modulus*

To specify the LAPB operating modulo as the basic (modulo 8) or extended (modulo 128) protocol modulo, use the **lapb modulo** interface configuration command.

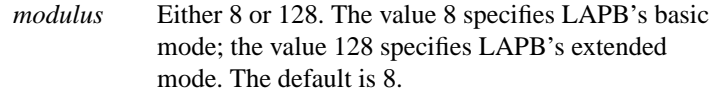

## **lapb n1** *bits*

To specify the maximum number of bits a frame can hold (the LAPB N1 parameter), use the **lapb n1** interface configuration command.

*bits* Number of bits from 1088 through 32840; it must be a multiple of eight. N1 defaults to the largest value available for the interface.

**X.25 and LAPB Commands**

## **lapb n2** *tries*

To specify the maximum number of times a data frame can be transmitted (the LAPB N2 parameter), use the **lapb n2** interface configuration command.

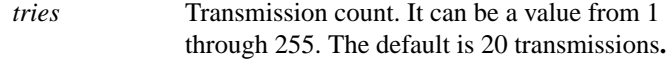

#### **lapb protocol** *protocol*

To configure the protocol carried on the LAPB line, use the **lapb protocol** interface configuration command.

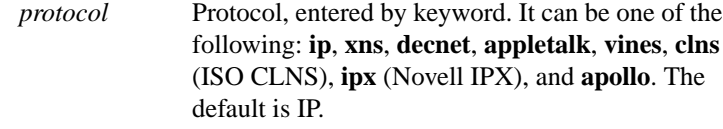

## **lapb t1** *milliseconds*

To set the retransmission timer period (the LAPB T1 parameter), use the **lapb t1** interface configuration command.

*milliseconds* Time in milliseconds. It can be a value from 1 through 64000. The default is 3000 milliseconds.

## **lapb t4** *seconds*

To set the T4 idle timer, after which the router sends out a Poll packet to determine whether the link has suffered an unsignaled failure, use the **lapb t4** interface configuration command.

*seconds* Number of seconds between reception of the last frame and the transmission of the outgoing Poll. The default value is 0 seconds, which disables the T4 timer feature.

**Router Products Command Summary**

## **show cmns** [*type number*]

 To display X.25 Level 3 parameters for LAN interfaces (such as Ethernet or Token Ring) and other information pertaining to CMNS traffic activity, use the **show cmns** EXEC command.

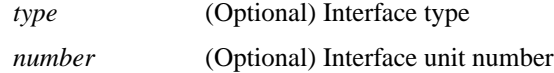

## **show interfaces serial** *number*

To display information about a serial interface, use the **show interfaces serial** EXEC command.

*number* Specifies the interface port number.

## **show llc2**

To display active LLC2 connections, use the **show llc2** privileged EXEC command.

#### **show x25 map**

To display information about configured address maps, use the **show x25 map** EXEC command.

## **show x25 remote-red**

To display the one-to-one mapping of the host IP addresses and the remote BFE device's IP addresses, use the **show x25 remote-red** EXEC command.

#### **show x25 route**

To display the X.25 routing table, use the **show x25 route** EXEC command.

**X.25 and LAPB Commands**

## **show x25 vc** [*lcn*]

To display information about active switched virtual circuits (SVCs) and permanent virtual circuits (PVCs), use the **show x25 vc** EXEC command. To examine a particular virtual circuit, add an LCN argument to the **show x25 vc** command.

*lcn* (Optional) Logical channel number (LCN)

#### [**no**] **x25 accept-reverse**

To configure the router to accept all reverse charge calls, use the **x25 accept-reverse** interface configuration command. To disable this facility, use the **no x25 accept-reverse** command.

## **x25 address** *x.121-address*

To set the X.121 address of a particular network interface, use the **x25 address** interface configuration command.

*x.121-address* Variable-length X.121 address. The address is assigned by the X.25 network service provider.

## **x25 bfe-decision** {**no** | **yes** | **ask**}

To specify how a router configured for **x25 bfe-emergency decision** will participate in emergency mode, use the **x25 bfe-decision** interface configuration command.

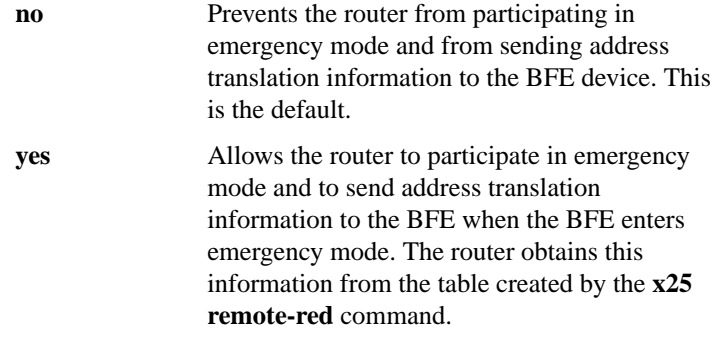

**Router Products Command Summary**

**ask** Configures the router to prompt the console operator to enter the **bfe** EXEC command.

## **x25 bfe-emergency** {**never** | **always** | **decision**}

To configure the circumstances under which the router participates in emergency mode, use the **x25 bfe-emergency** interface configuration command.

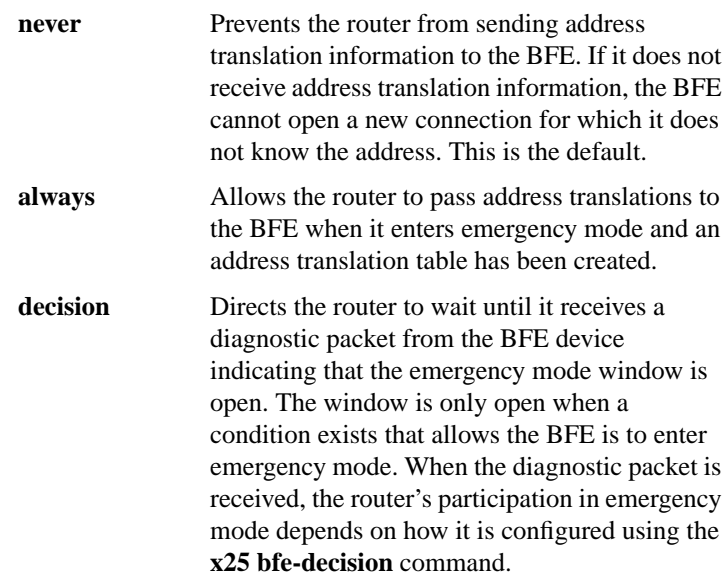

[**no**] **x25 default** *protocol*

To set a default protocol, use the **x25 default** interface configuration command. To remove the default protocol specified, use the **no x25 default** command.

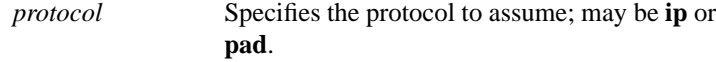

**X.25 and LAPB Commands**

## [**no**] **x25 facility** *facility-keyword value*

To force facilities on a per-call basis for calls originated by the router (switched calls are not affected), use the **x25 facility** interface configuration command. To disable a facility, use the **no x25 facility** command.

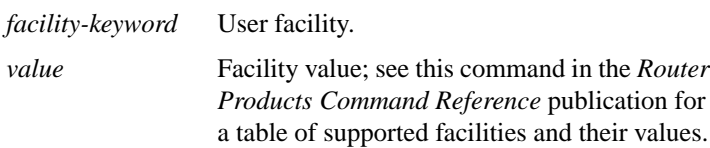

#### **x25 hic** *circuit-number*

To set the highest incoming-only virtual circuit number, use the **x25 hic** interface configuration command.

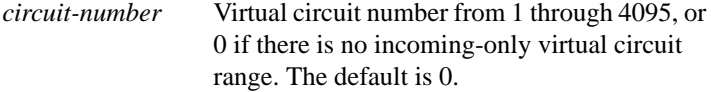

#### **x25 hoc** *circuit-number*

To set the highest outgoing-only virtual circuit number, use the **x25 hoc** interface configuration command.

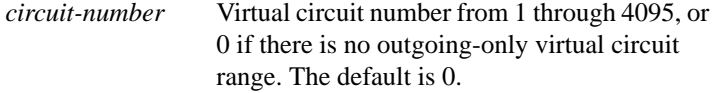

**Router Products Command Summary**

## **x25 hold-queue** *packets* [**no**] **x25 hold-queue** [*packets*]

To set the maximum number of packets that can be held until a virtual circuit is able to transmit, use the **x25 hold-queue** interface configuration command. To remove this command from the configuration file and restore the default value, use the **no x25 hold-queue** command without an argument.

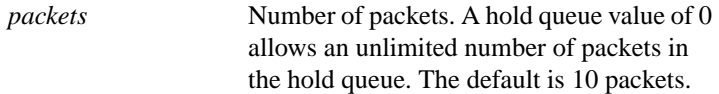

#### **x25 hold-vc-timer** *minutes* **no x25 hold-vc-timer**

To start the hold-vc-timer to prevent additional calls to a destination for a given period of time (thus preventing overruns on some X.25 switches caused by Call Request packets), use the **x25 hold-vc-timer** interface configuration command. To restore the default value for the timer, use the **no x25 hold-vc-timer** command.

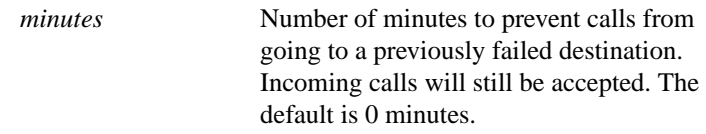

## **x25 host** *name x.121-address* [**cud** *call-user-data*] **no x25 host** *name*

To define a static host name-to-address mapping, use the **x25 host** global configuration command. To remove the host name, use the **no x25 host** command.

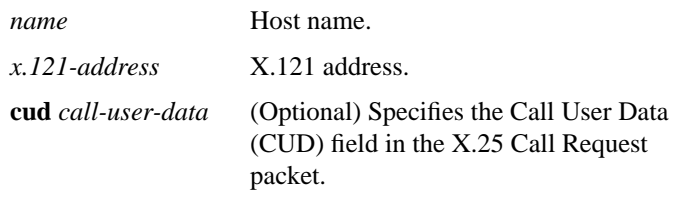

**X.25 and LAPB Commands**

#### **x25 htc** *circuit-number*

To set the highest two-way virtual circuit number, use the **x25 htc** interface configuration command.

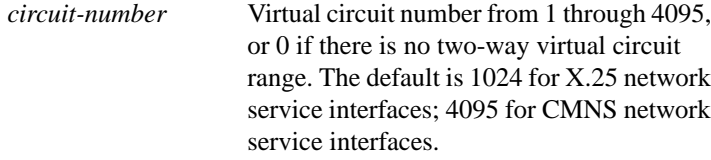

#### **x25 idle** *minutes*

To define the period of inactivity after which the router can clear a switched virtual circuit (SVC), use the **x25 idle** interface configuration command.

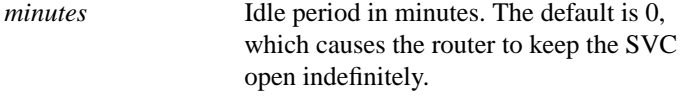

#### [**no**] **x25 ip-precedence**

To enable the router to use IP precedence value when it opens a new virtual circuit, use the **x25 ip-precedence** interface configuration command. To cause the precedence value to be ignored when opening virtual circuits, use the **no x25 ip-precedence** command.

#### **x25 ips** *bytes*

To set the interface default maximum input packet size to match that of the network, use the **x25 ips** interface configuration command.

*bytes* Byte count. It can be one of the following values: 16, 32, 64, 128, 256, 512, 1024, 2048, or 4096. The default is 128 bytes.

**Router Products Command Summary**

#### **x25 lic** *circuit-number*

To set the lowest incoming-only virtual circuit number, use the **x25 lic** interface configuration command.

*circuit-number* Virtual circuit number from 1 through 4095, or 0 if there is no incoming-only virtual circuit range. The default is 0.

#### [**no**] **x25 linkrestart**

To force X.25 Level 3 (packet-level) to restart when Level 2 (LAPB, the link level) resets, use the **x25 linkrestart** interface configuration command. To disable this function, use the **no** form of this command.

## **x25 loc** *circuit-number*

To set the lowest outgoing-only virtual circuit number, use the **x25 loc** interface configuration command.

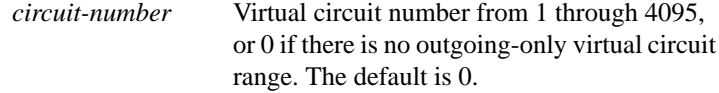

## **x25 ltc** *circuit-number*

To set the lowest two-way virtual circuit number, use the **x25 ltc** interface configuration command.

*circuit-number* Virtual circuit number from 1 through 4095, or 0 if there is no two-way virtual circuit range. The default is 1.

**X.25 and LAPB Commands**

## **x25 map** *protocol address* [*protocol2 address*2*...protocol9 address9*] *x.121-address* [*option*] **no x25 map** *protocol address x.121-address*

To set up the LAN protocols-to-remote host mapping, use the **x25 map** interface configuration command. To retract a mapping, use the **no x25 map** command with the appropriate network protocol(s) and X.121 address arguments.

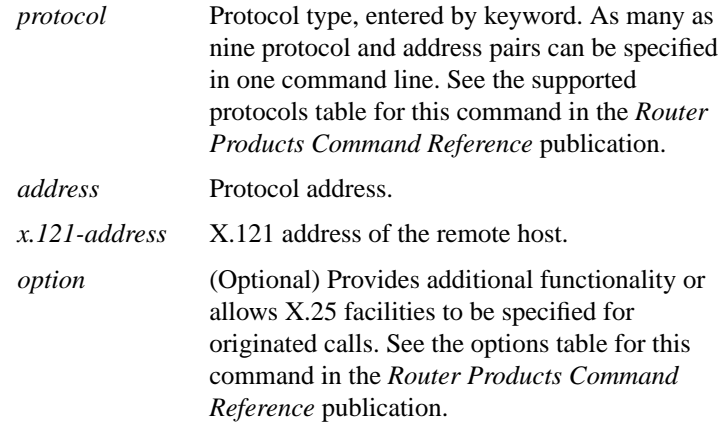

**x25 map bridge** *x.121-address* **broadcast** [*option*]

To configure IP-to-X.121 address mapping for bridging over X.25, use the **x25 map bridge** interface configuration command.

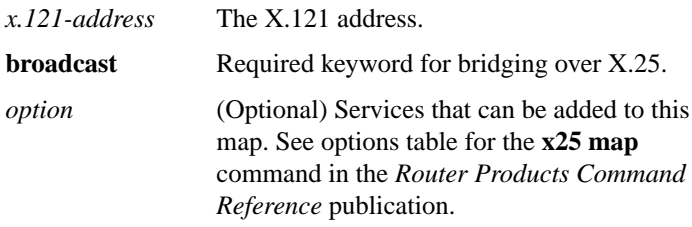

**Router Products Command Summary**

[**no**] **x25 map cmns** *nsap mac-address* [**no**] **x25 map cmns** *nsap* [*x.121-address*]

To map NSAP addresses to either MAC-layer addresses or X.121 addresses after enabling CMNS on a nonserial interface, use the **x25 map cmns** interface configuration command. To retract a mapping, use the **no** form of this command with the appropriate address arguments.

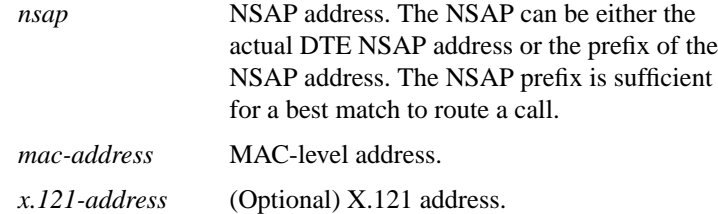

## **x25 map compressedtcp** *address x.121-address* [*option*] **no x25 map compressedtcp** *address x.121-address*

To map compressed TCP traffic to an X.121 address, use the **x25 map compressedtcp** interface configuration command. To delete a TCP header compression map for the link, use the **no** form of this command.

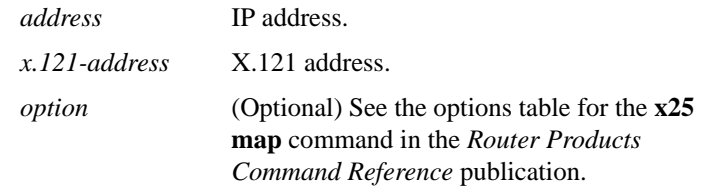

## **x25 modulo** *modulus*

To set the window modulus, use the **x25 modulo** interface configuration command.

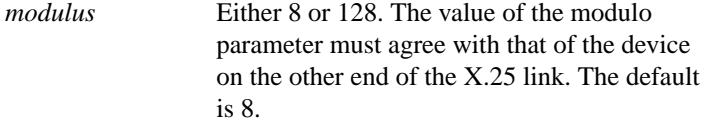

**X.25 and LAPB Commands**

## **x25 nvc** *count*

To specify the maximum number of switched virtual circuits (SVCs) that a protocol can have open simultaneously to one host, use the **x25 nvc** interface configuration command.

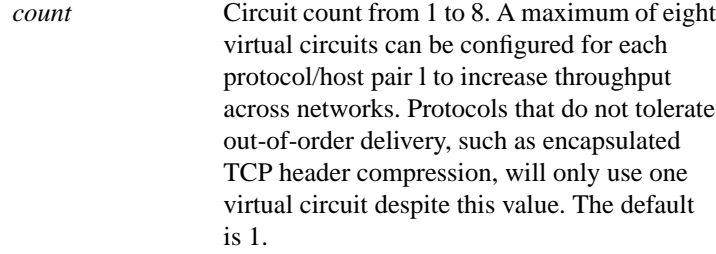

#### **x25 ops** *bytes*

To set the interface default maximum output packet size to match that of the network, use the **x25 ops** interface configuration command.

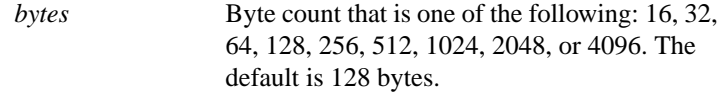

## **x25 pvc** *circuit protocol address* [*protocol2 address2...protocol9 address9*] *x.121-address* [*option*] **no x25 pvc** *circuit protocol address*

To establish an encapsulation permanent virtual circuit (PVC), use the encapsulating version of the **x25 pvc** interface configuration command. To delete the PVC, use the **no** form of this command with the appropriate channel number.

*circuit* Virtual-circuit channel number which must be less than the virtual circuits assigned to the switched virtual circuits (SVCs).

**Router Products Command Summary**

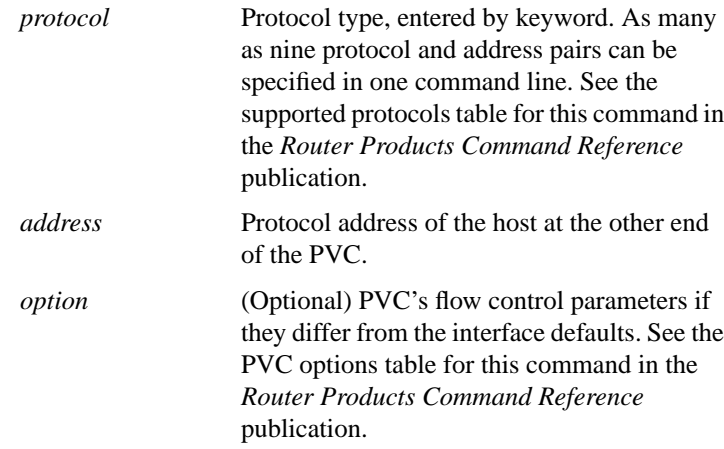

## **x25 pvc** *number1* **interface** *type number* **pvc** *number2* [*option*]

To configure a switched permanent virtual circuit (PVC) for a given interface, use the switched version of the **x25 pvc** interface configuration command.

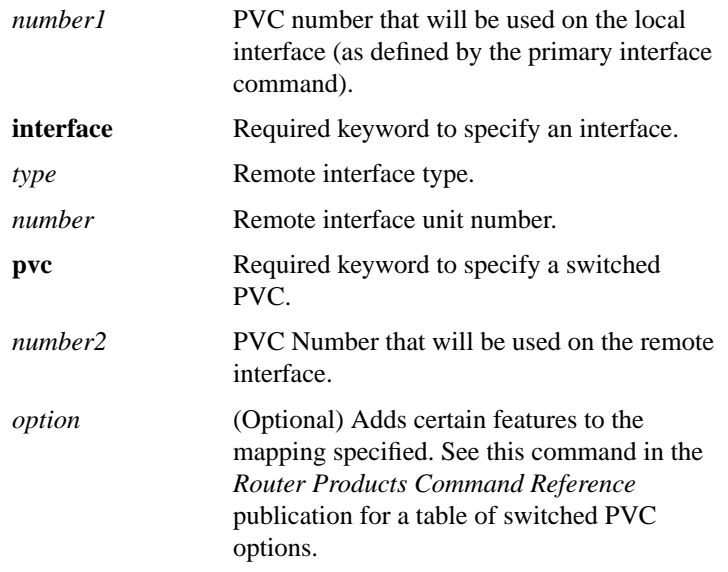

**X.25 and LAPB Commands**

## **x25 pvc** *pvc-number1* **tunnel** *ip-address* **interface serial** *string* **pvc** *pvc-number2* [*option*]

To connect two permanent virtual circuits (PVCs) across a TCP/IP LAN, use the tunnel version of the **x25 pvc** interface configuration command.

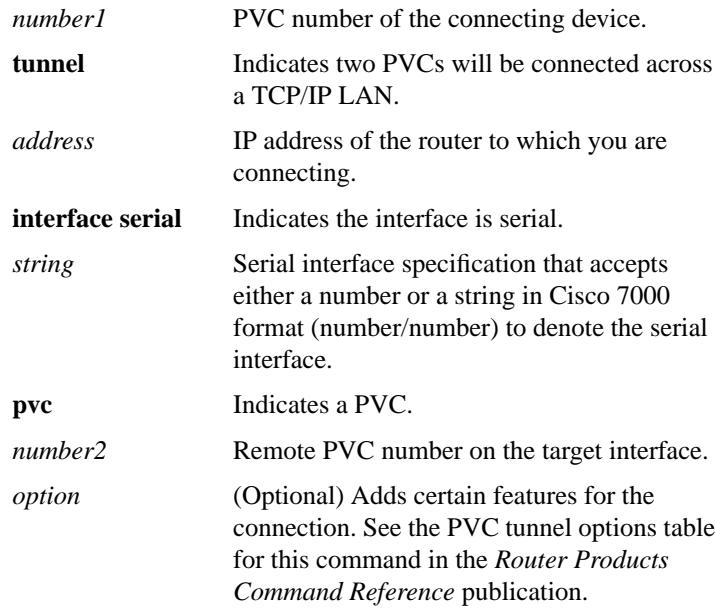

#### **x25 remote-red** *host-ip-address* **remote-black** *blacker-ip-address*

To set up the table that lists the Blacker Front End (BFE) nodes (host or gateways) to which the router will send packets, use the **x25 remote-red** interface configuration command.

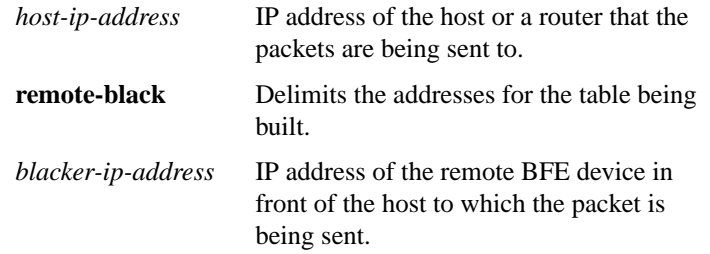

#### **Router Products Command Summary**

- [**no**] **x25 route** [**#** *position*] *x.121-address* [**cud** *pattern*] **interface** *type number*
- **x25 route** [**#** *position*] *x.121-address* [**cud** *pattern*] **ip** *address* [*address2 ... address6*]
- **no x25 route** [# *position*] *x.121-address* [**cud** *pattern*] **ip** *address*
- [**no**] **x25 route** [**#** *position*] *x.121-address* [**cud** *pattern*] **alias** *type number*
- [**no**] **x25 route** [**#** *position*] *x.121-address* [**substitute-source** *rewrite-pattern*] [**substitute-dest** *rewrite-pattern*] [**cud** *pattern*] **interface** *type number*

To create an entry in the X.25 routing table, use the **x25 route** global configuration command. To remove an entry from the table, enter the **no x25 route** command with the appropriate arguments and keywords.

**Note** For typographical reasons, the last command is shown on three lines. When using the optional keywords in this variation of the **x25 route** command, the **substitute-source** keyword must precede the **substitute-dest** keyword, and both must precede the **cud** keyword. The entire command must be on one line.

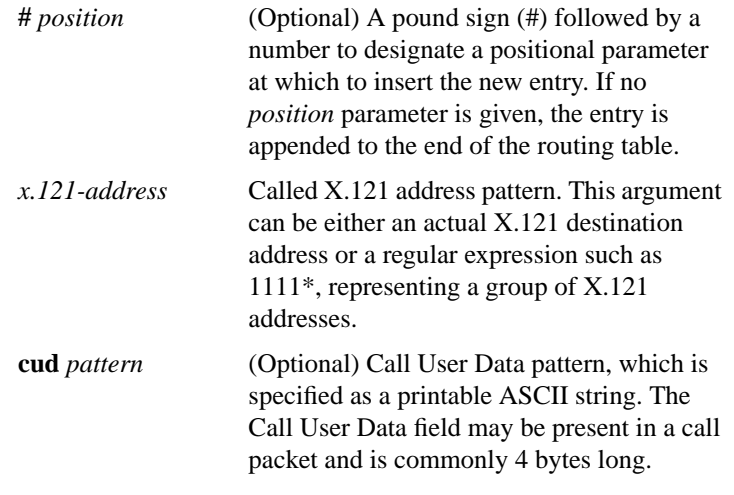

**X.25 and LAPB Commands**

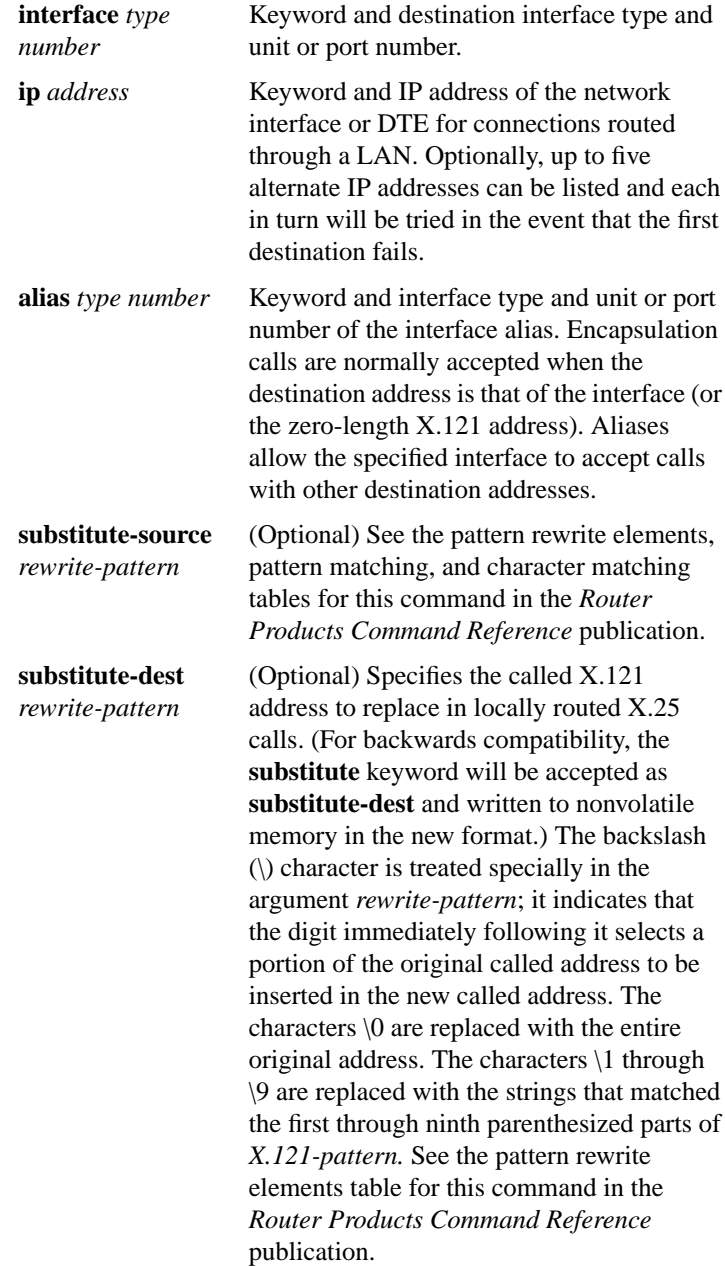

**Router Products Command Summary**

## **x25 routing** [**use-tcp-if-defs**] **no x25 routing**

To enable X.25 switching or tunneling, use the **x25 routing** global configuration command. To disable the forwarding of X.25 calls, use the **no** form of this command.

**use-tcp-if-defs** (Optional) May be used to modify the acceptance of calls received over TCP.

**x25 rpoa** *name number* **no x25 rpoa** *name*

To specify a sequence of packet network carriers, use the **x25 rpoa** global configuration command. To remove the specified name, use the **no** form of this command.

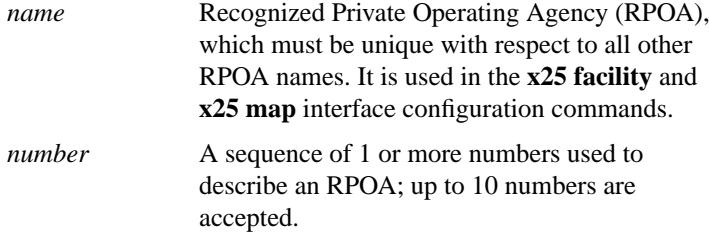

## [**no**] **x25 suppress-called-address**

To omit the destination address in outgoing calls, use the **x25 suppresscalled-address**interface configuration command. To reset this command to the default state, use the **no** form of this command.

#### [**no**] **x25 suppress-calling-address**

To omit the source address in outgoing calls, use the **x25 suppresscalling-address** interface configuration command. To reset this command to the default state, use the **no** form of this command.

**X.25 and LAPB Commands**

## **x25 t10** *seconds*

To set the value of the Restart Indication retransmission timer (T10) on DCE devices, use the **x25 t10** interface configuration command.

*seconds* Time in seconds. The default is 60 seconds.

## **x25 t11** *seconds*

To set the value of the Incoming Call timer (T11) on DCE devices, use the **x25 t11** interface configuration command.

*seconds* Time in seconds. The default is 180 seconds.

## **x25 t12** *seconds*

To set the value of the Reset Indication retransmission timer (T12) on DCE devices, use the **x25 t12** interface configuration command.

*seconds* Time in seconds. The default is 60 seconds.

#### **x25 t13** *seconds*

To set the value of the Clear Indication retransmission timer (T13) on DCE devices, use the **x25 t13** interface configuration command.

*seconds* Time in seconds. The default is 60 seconds.

#### **x25 t20** *seconds*

To set the value of the Restart Request retransmission timer (T20) on DTE devices, use the **x25 t20** interface configuration command.

*seconds* Time in seconds. The default is 180 seconds.

**Router Products Command Summary**

## **x25 t21** *seconds*

To set the value of the Call Request timer (T21) on DTE devices, use the **x25 t21** interface configuration command.

*seconds* Time in seconds. The default is 200 seconds.

## **x25 t22** *seconds*

To set the value of the Reset Request retransmission timer (T22) on DTE devices, use the **x25 t22** interface configuration command.

*seconds* Time in seconds. The default is 180 seconds.

## **x25 t23** *seconds*

To set the value of the Clear Request retransmission timer (T23) on DTE devices, use the **x25 t23** interface configuration command.

*seconds* Time in second. The default is 180 seconds.

#### **x25 th** *delay-count*

To set the data packet acknowledgment threshold, use the **x25 th** interface configuration command.

*delay-count* Value between zero and the input window size. A value of 1 sends one Receiver Ready acknowledgment per packet. The default is 0 (which disables the acknowledgment threshold).

## [**no**] **x25 use-source-address**

To override the X.121 addresses of outgoing calls forwarded over a specific interface, use the **x25 use-source-address** interface configuration command. To prevent updating the source addresses of outgoing calls, use the **no** form of this command.

**X.25 and LAPB Commands**

## **x25 win** *packets*

To change the default incoming window size to match that of the network, use the **x25 win** interface configuration command.

*packets* Packet count that can range from 1 to one less than the window modulus. The default is 2 packets.

## **x25 wout** *packets*

To change the default outgoing window size to match that of the network, use the **x25 wout** interface configuration command.

*packets* Packet count that can range from 1 to the window modulus. The default is 2 packets.

**Router Products Command Summary**